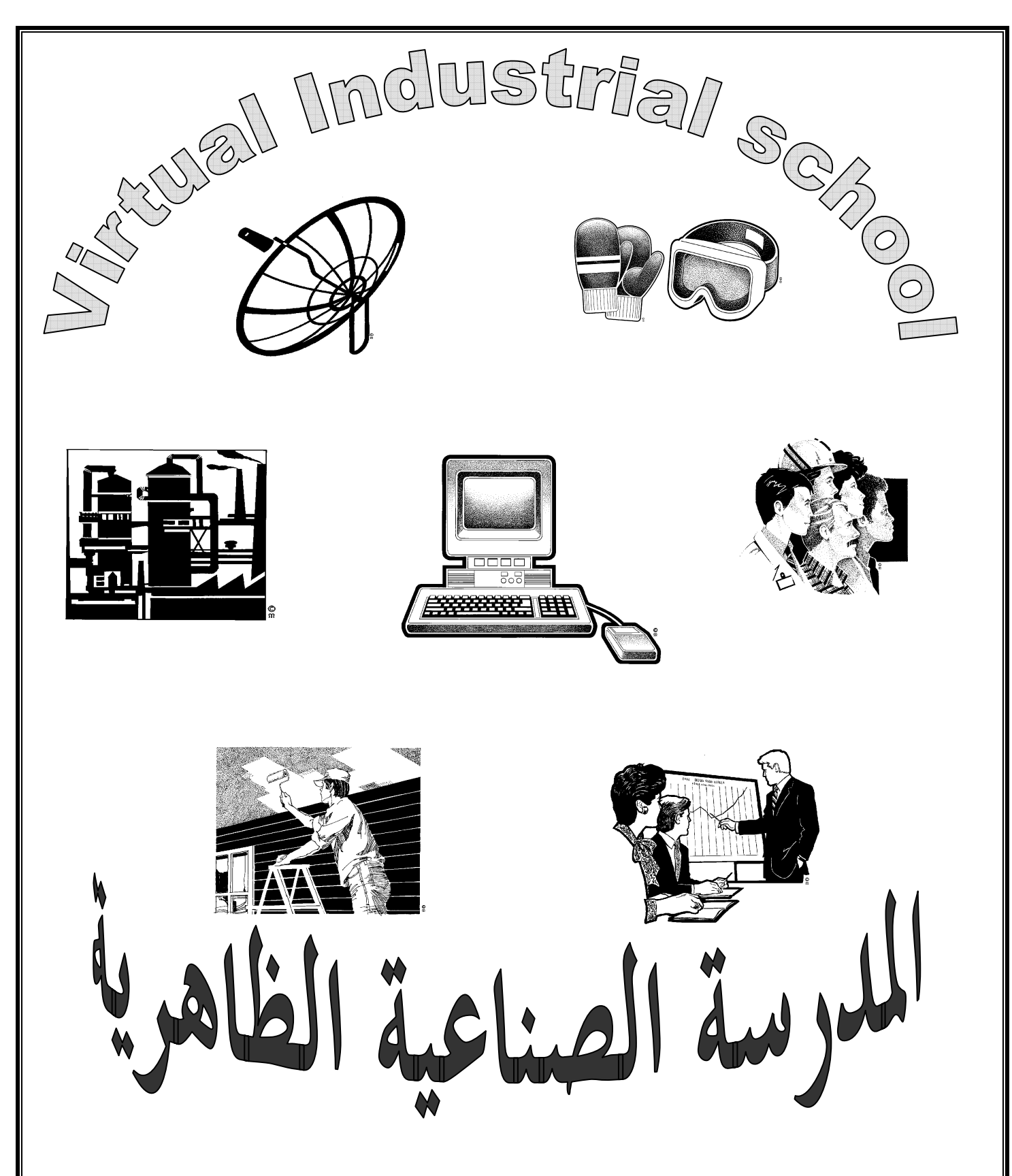

**Virtual Industrial School (VIS) In he Future Industrial Education in the Future (Just Imagine with me) with Methodology & Curricula By : Khalid Abdullateef Egypt – Mansoura - 2003** 

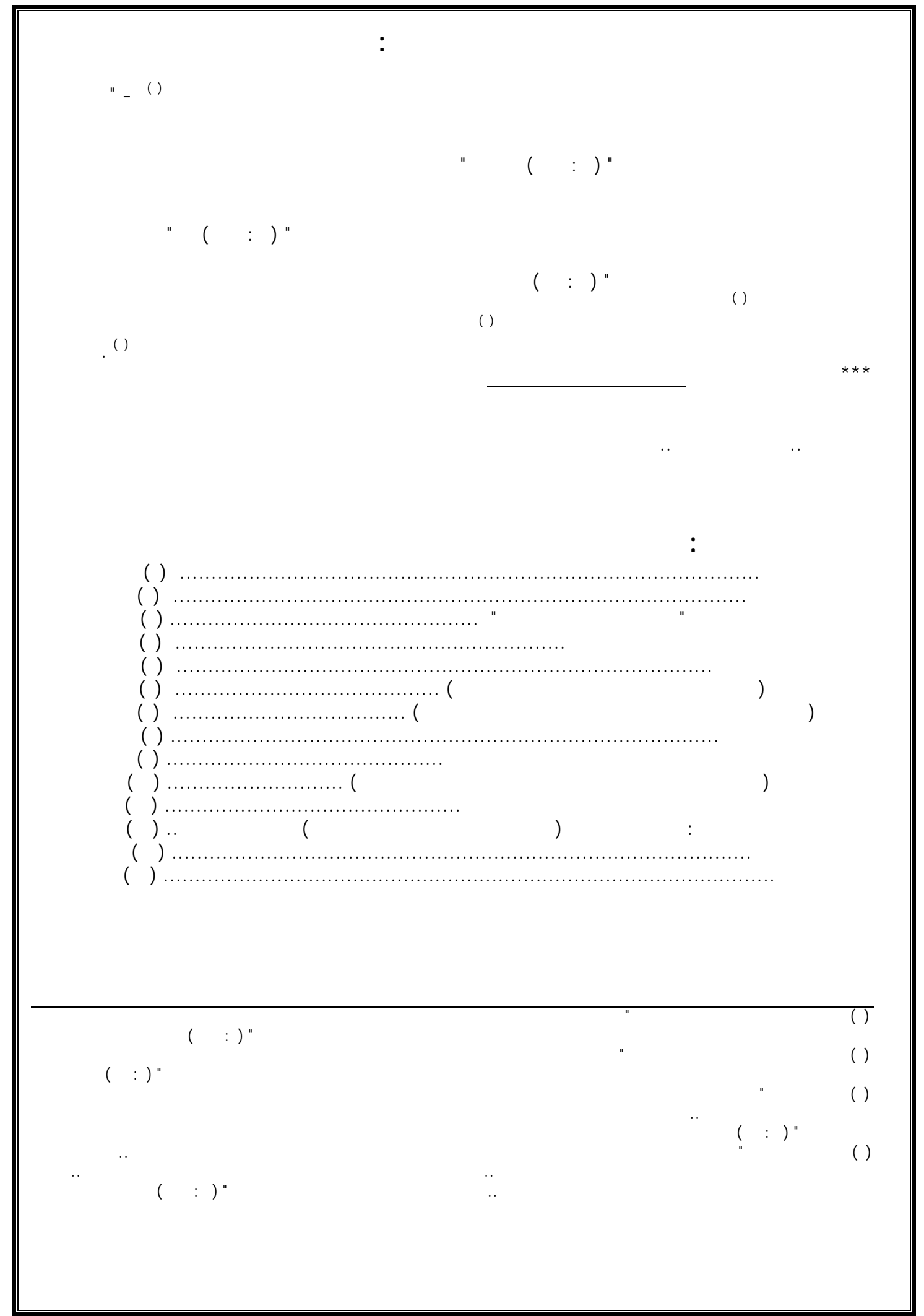

**مصطلحات التقرير :**   $\therefore$  ( Virtual Industrial school ) هما : " تكنولوجيا المعلومات - Technology Information " ونشاط المتعلم كما أن المدرسة تتيح الفرصة للطالب أن يكمل أقسام مثل : ( الكهرباء السيارات اللحام النسيج البناء النجارة الأعمال الصحية الزخرفة .. ) وفي هذا التقرير سأركز على قسم الكهرباء لأنه تخصص كاتب هذا التقرير . الواقع الافتراضي (Virtual reality-VR) : مستعمله من التحرك والتحرك والتحرك والتي يمكن مستعمله من التحرك والتي م ( created in computers by modeling languages )  $($   $; )$  . استراتيجية التعلم للإتقان -: "تعرف بأنها أسلوب يجمع ما بين التعليم المفرد والتعليم الجمعي ويتيح الفرصة للمتعلمين الوصول إلى وقدم لهم العون والمساعدة إذا واجهو صعوبات أثناء التعلم . ( : ١٥)

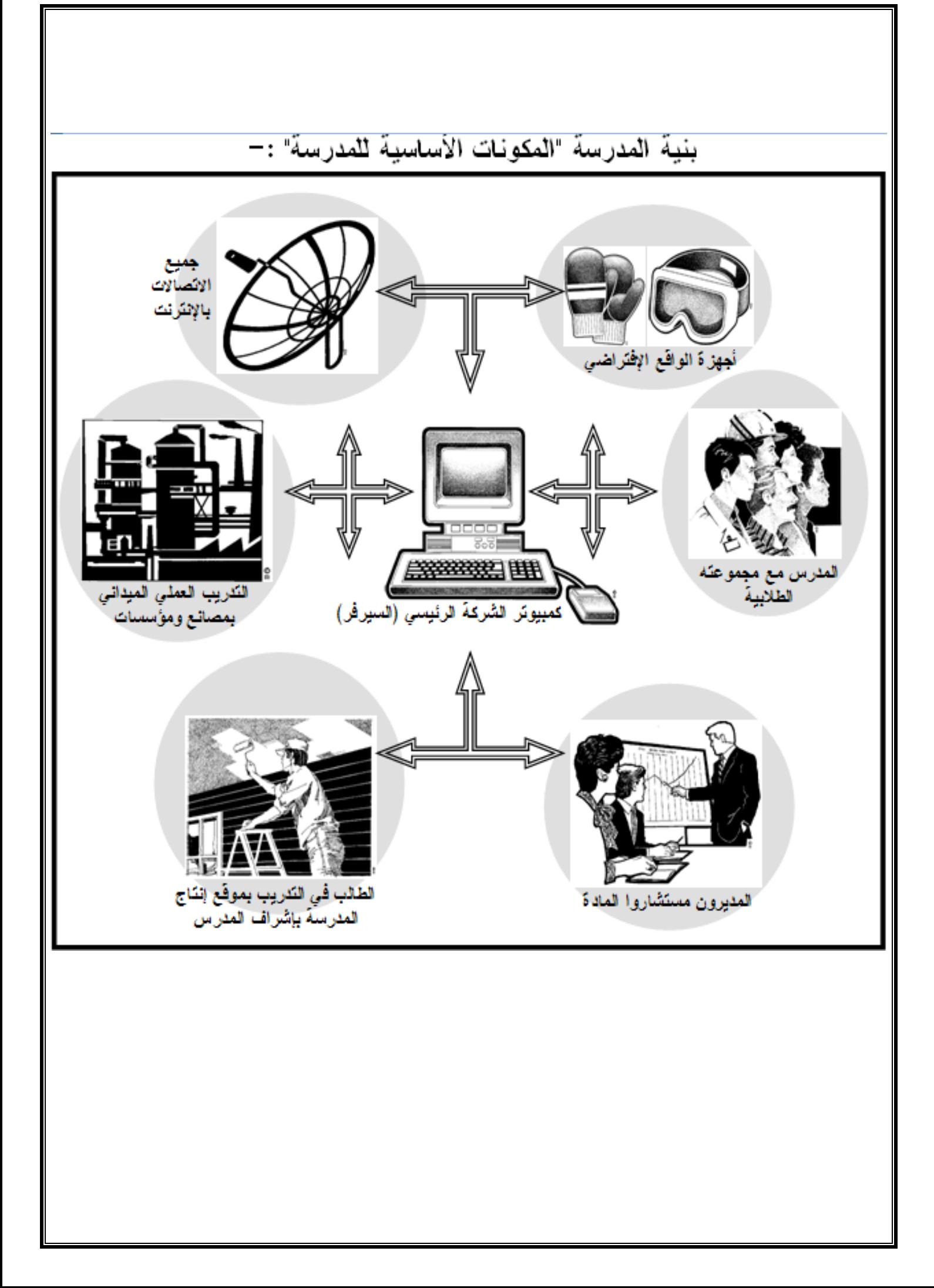

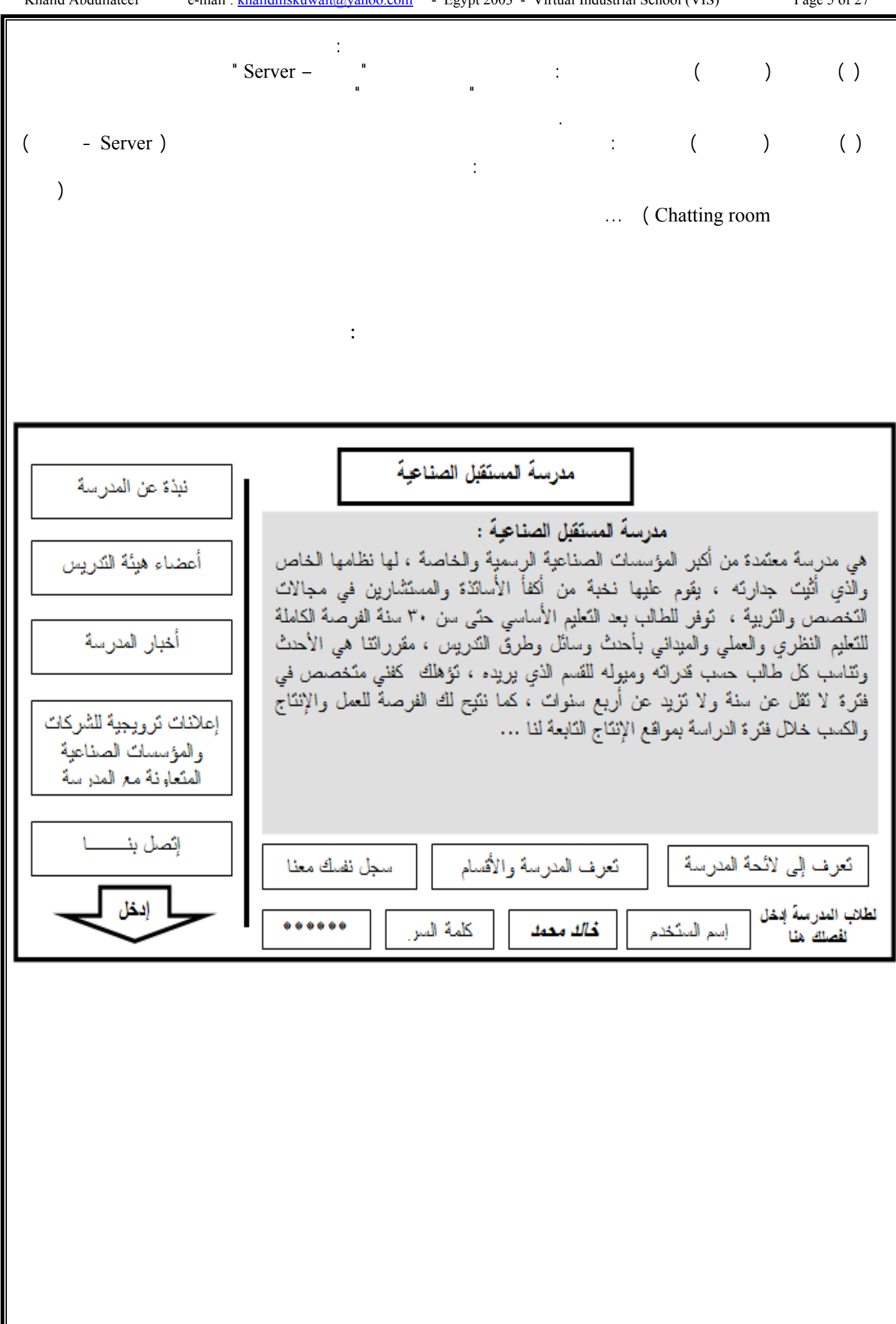

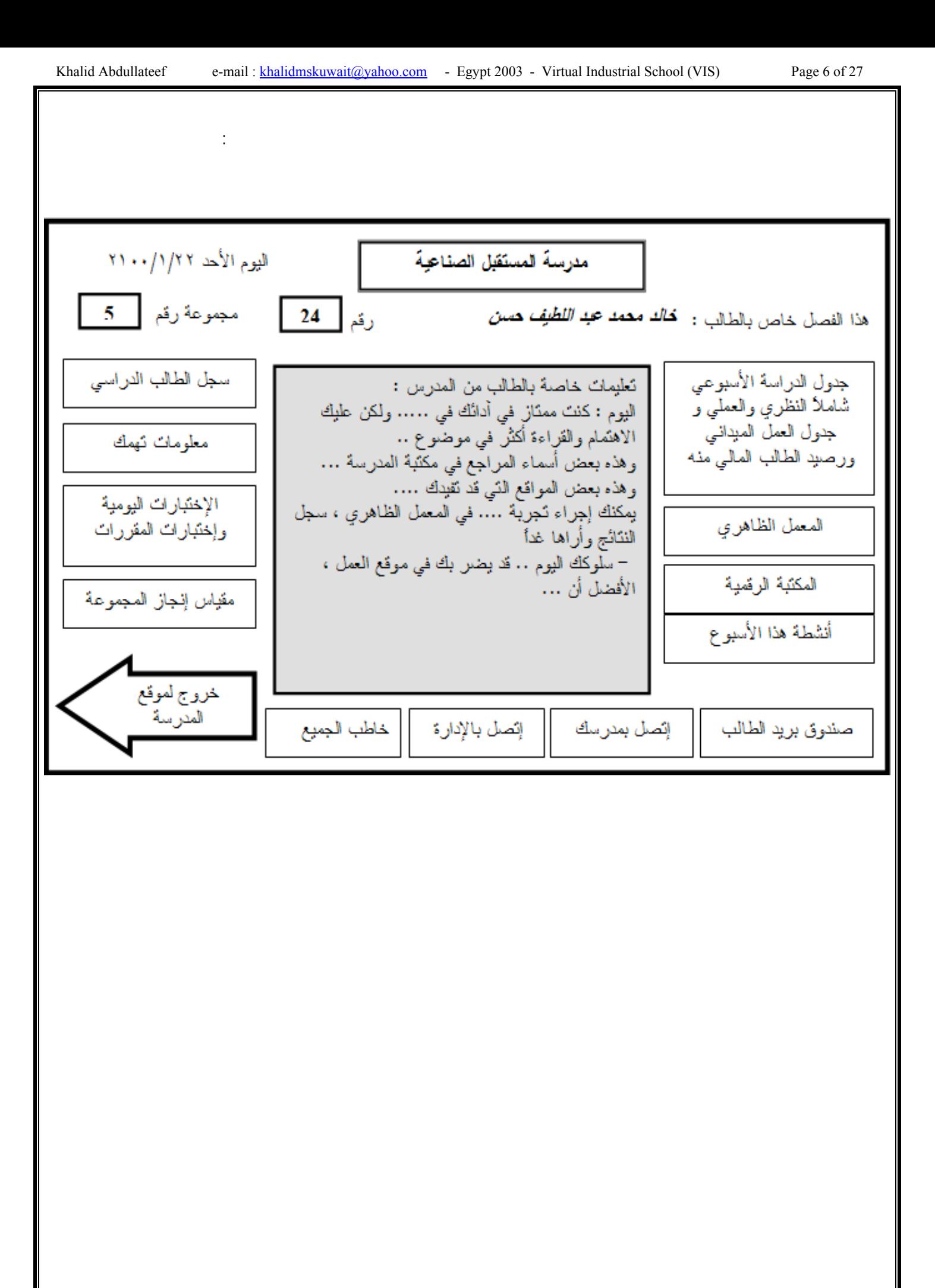

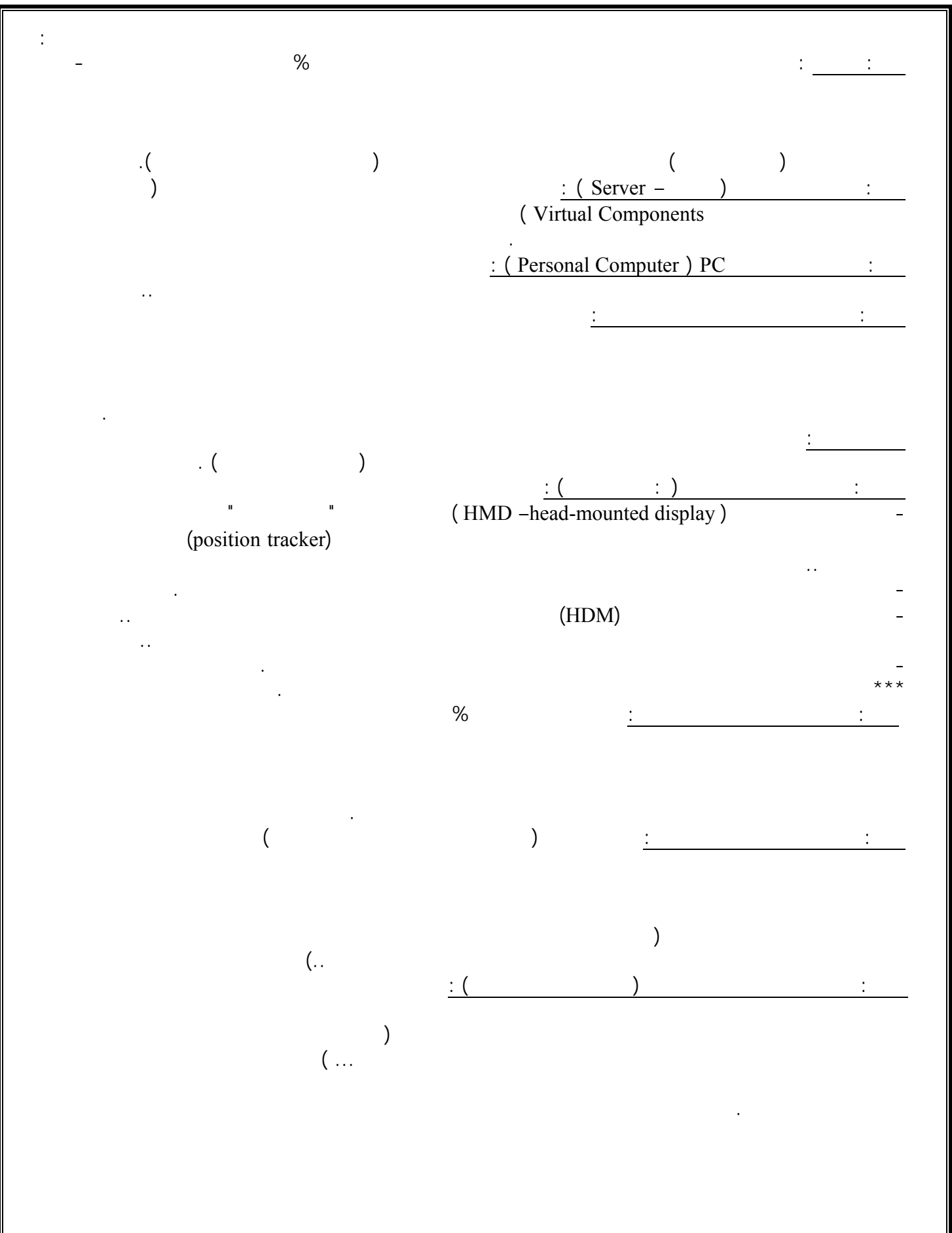

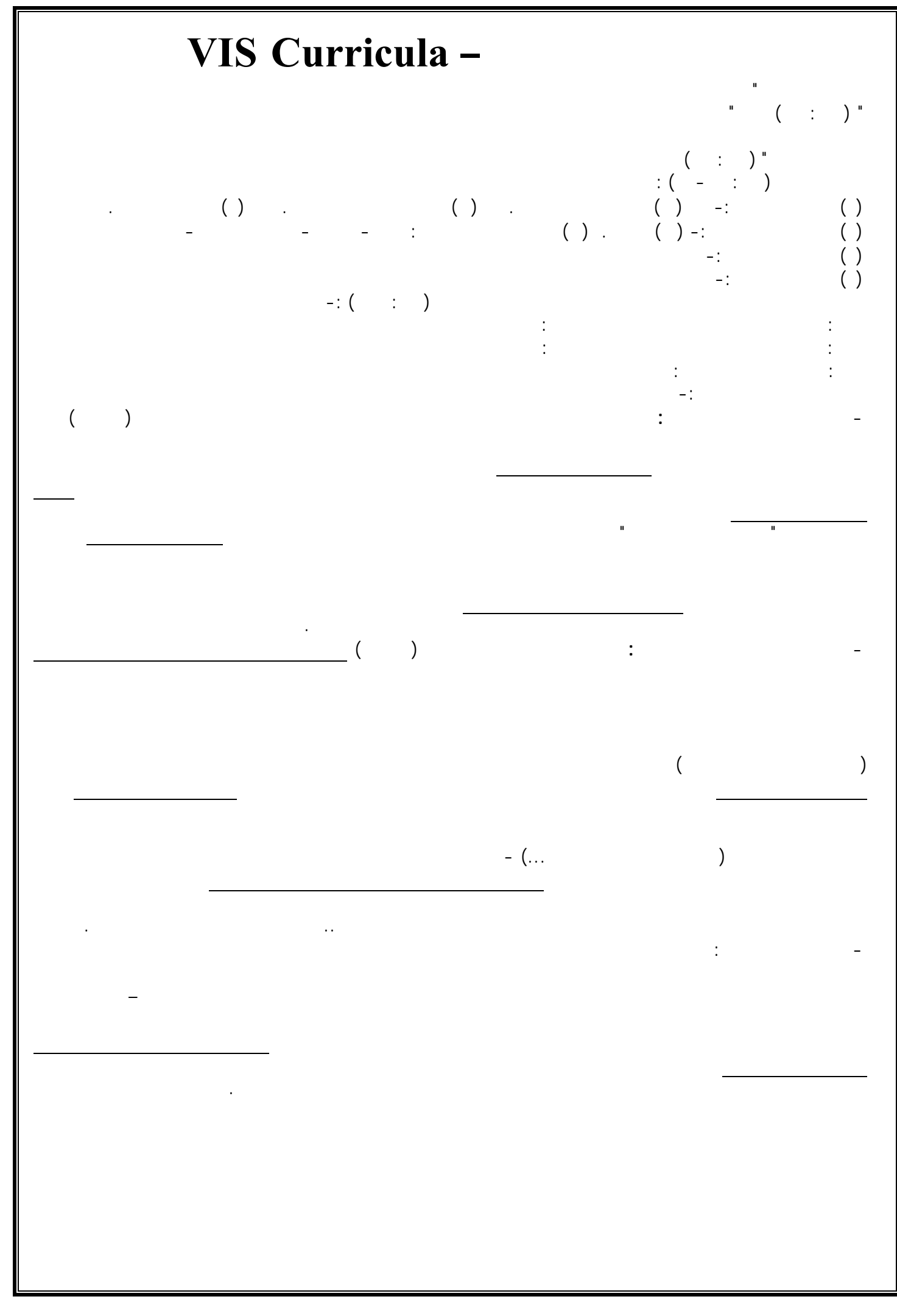

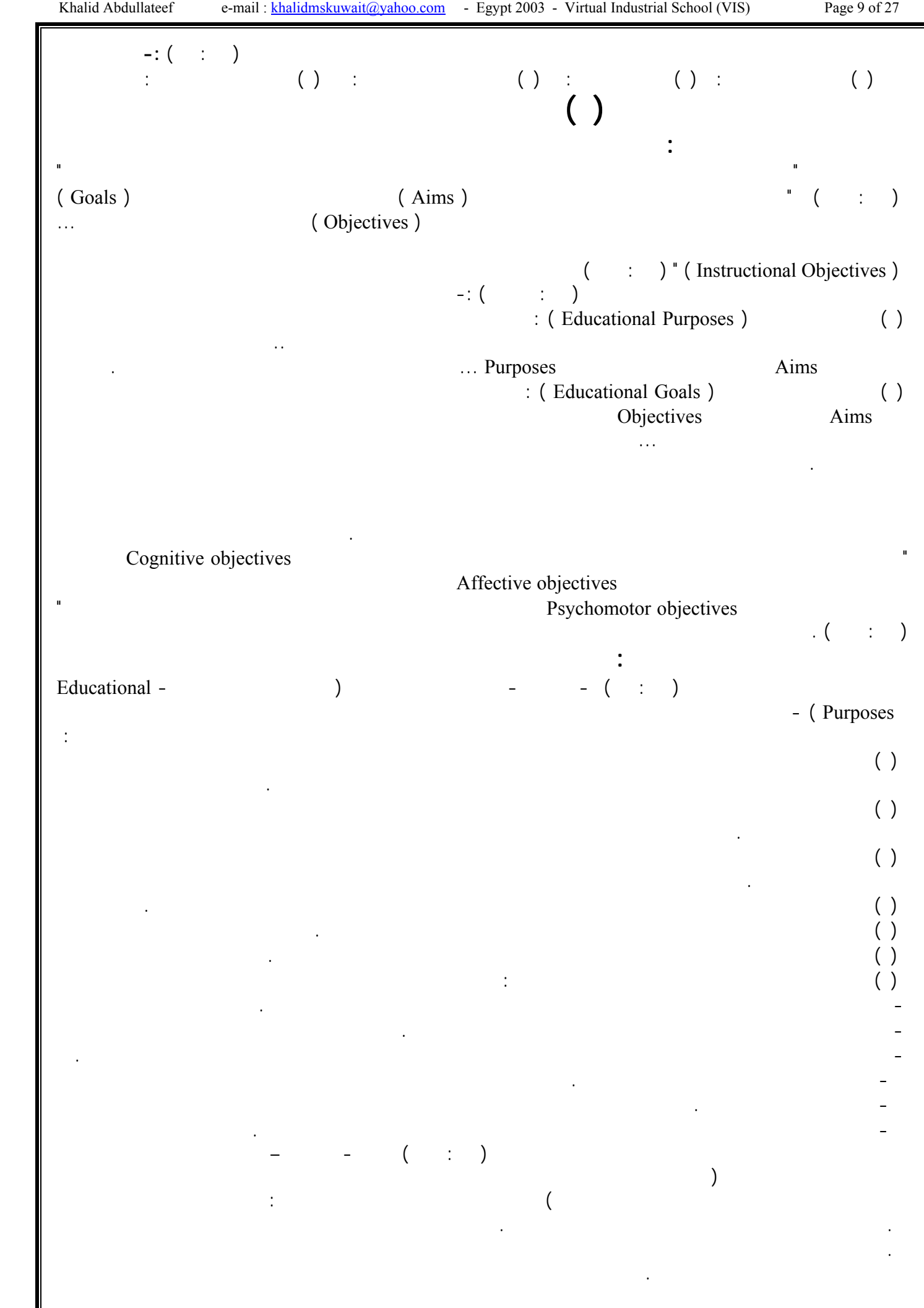

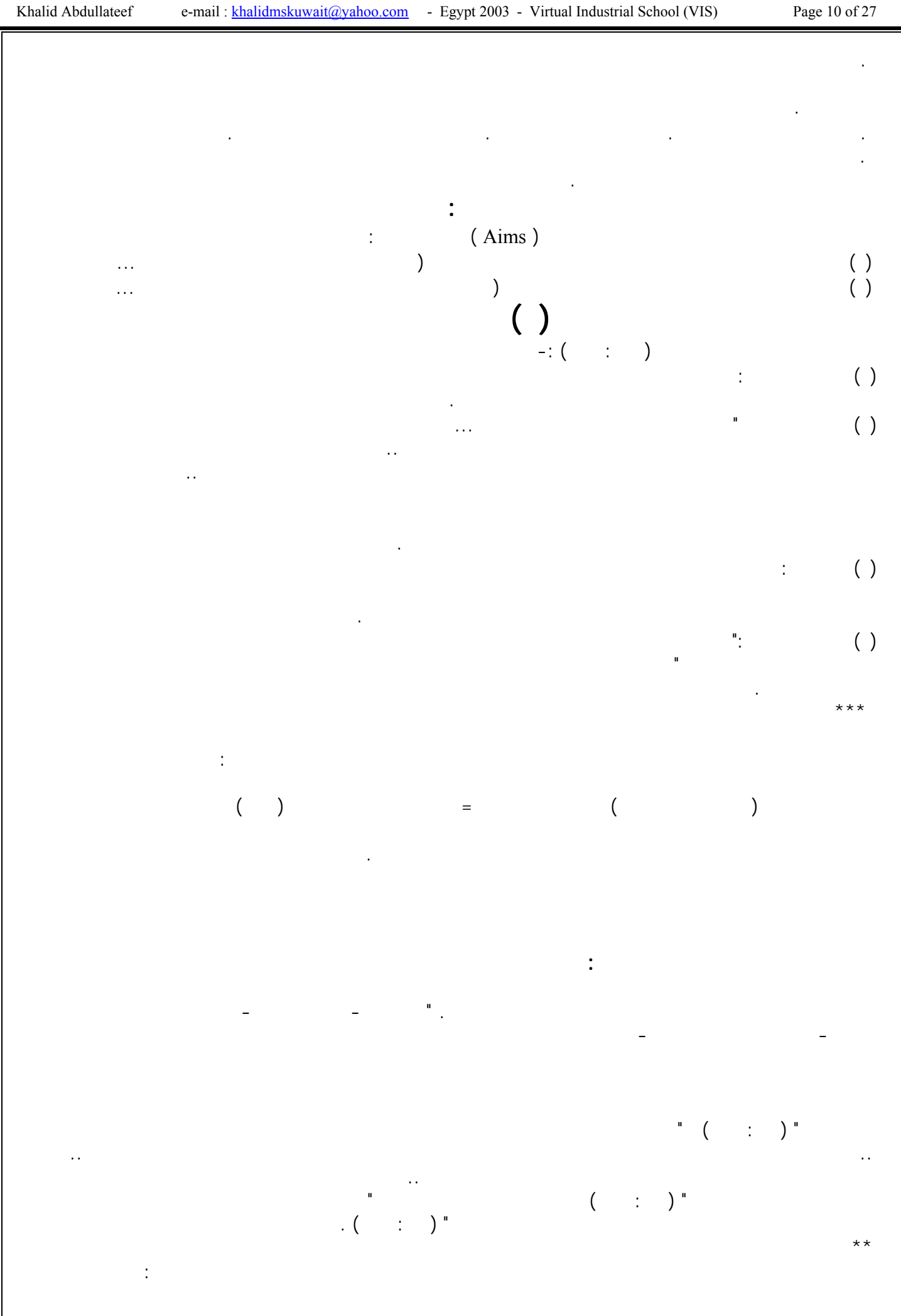

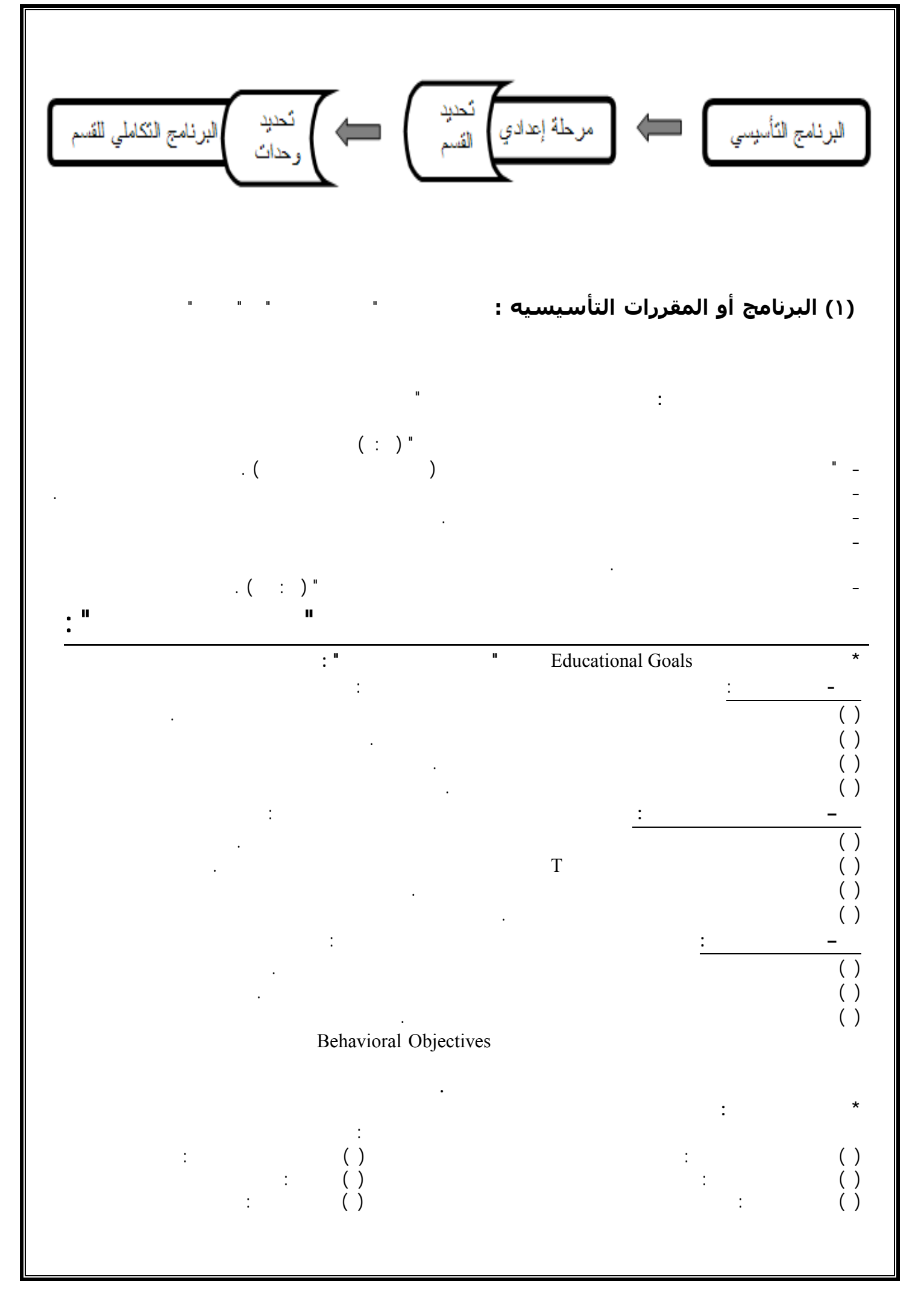

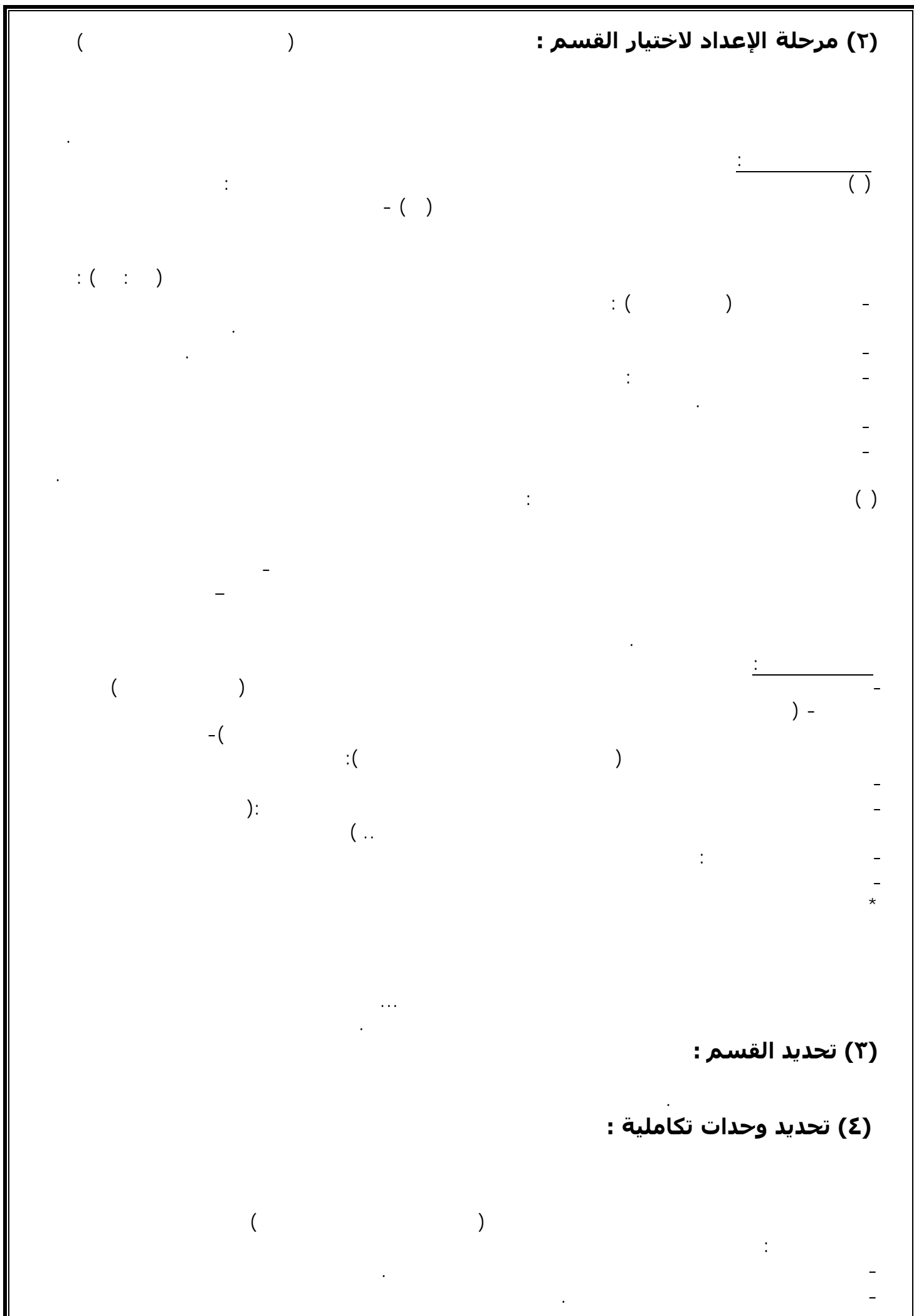

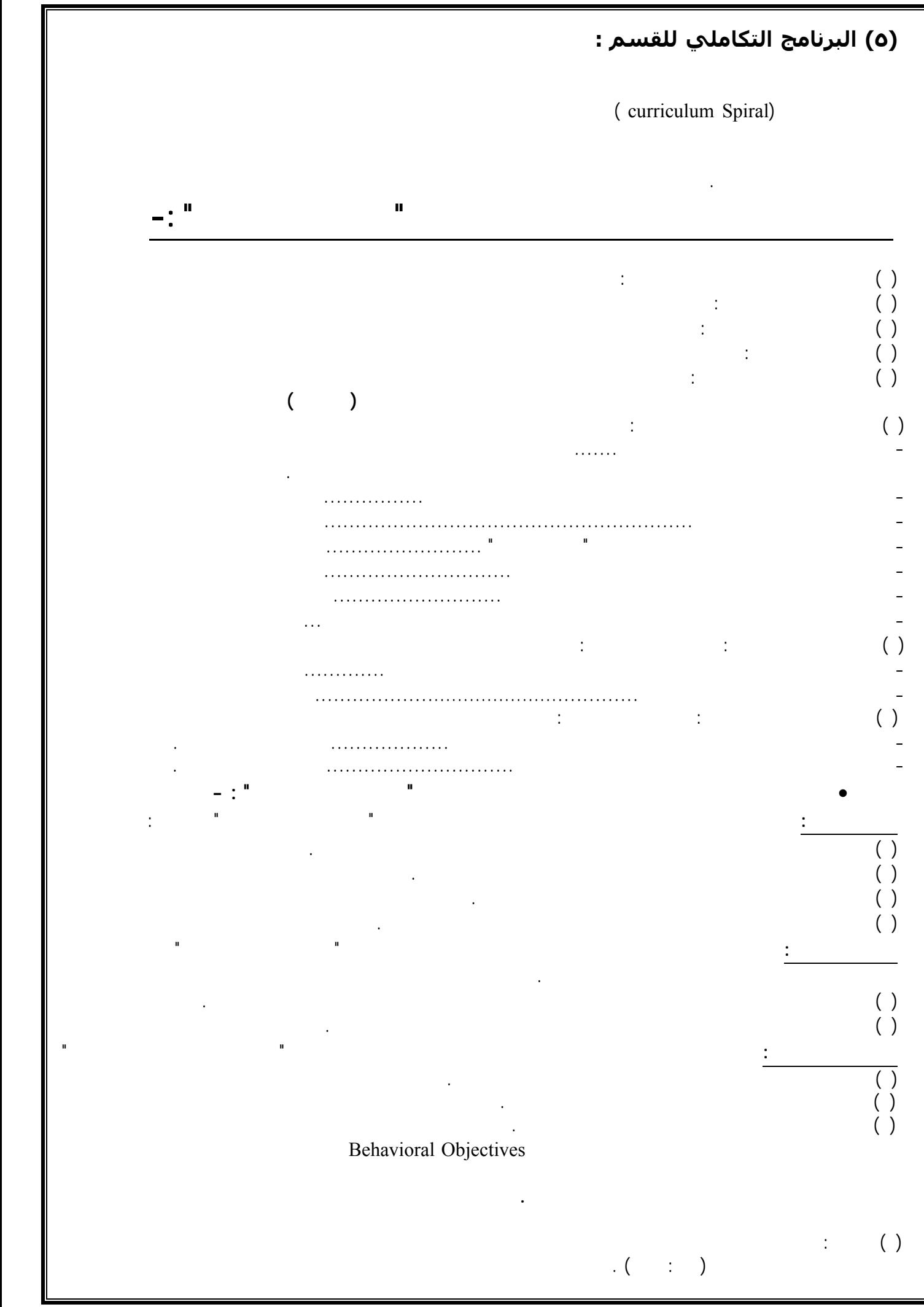

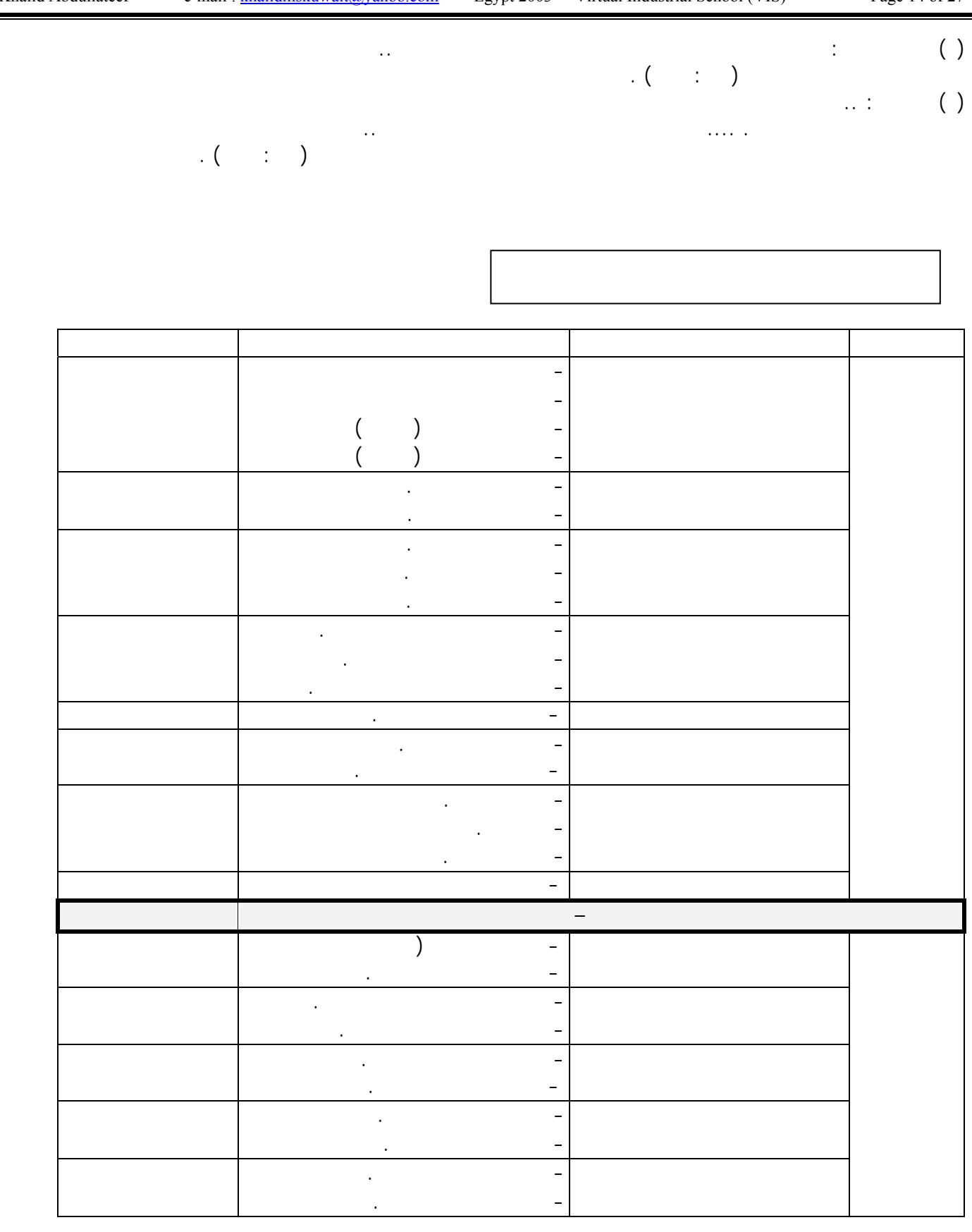

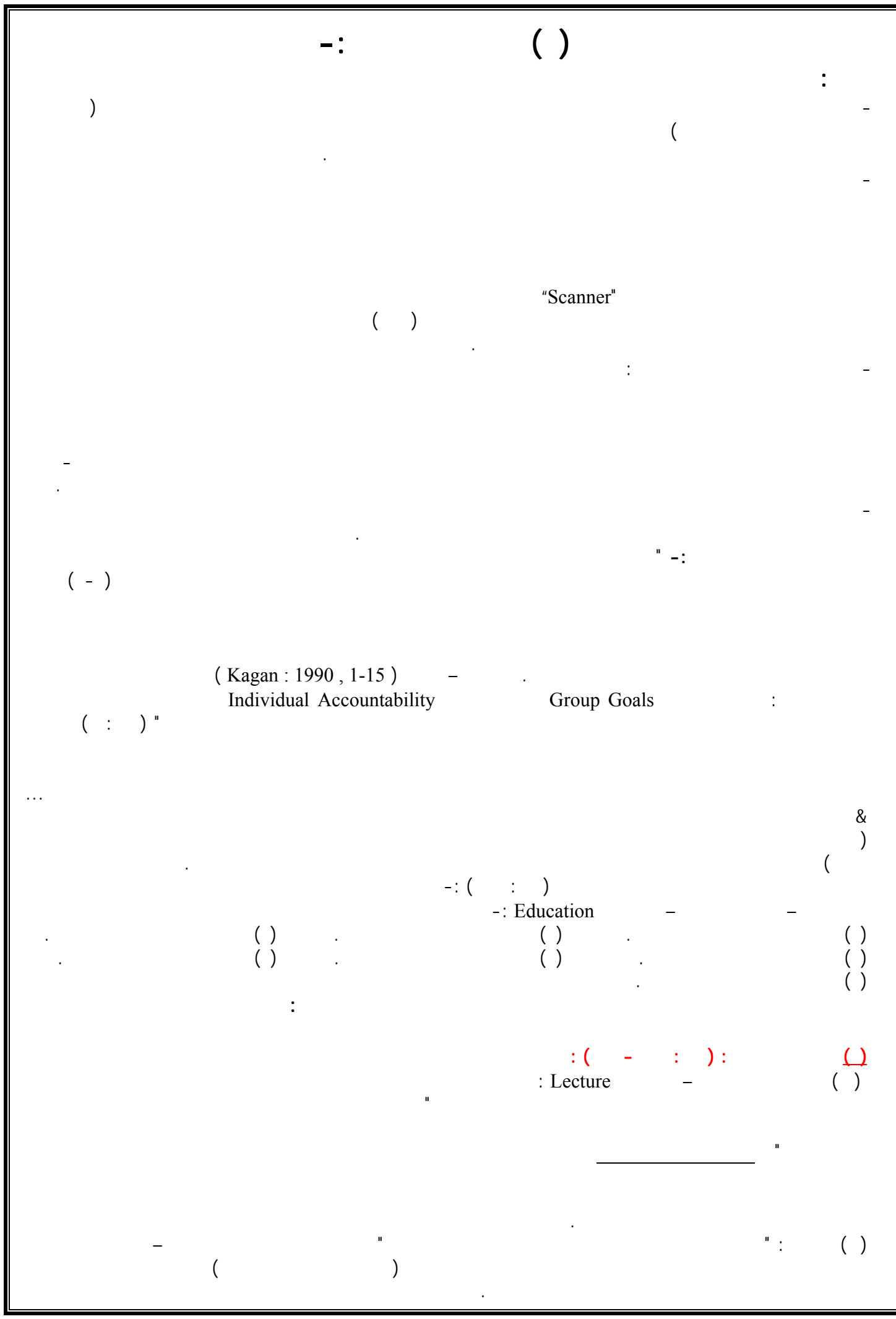

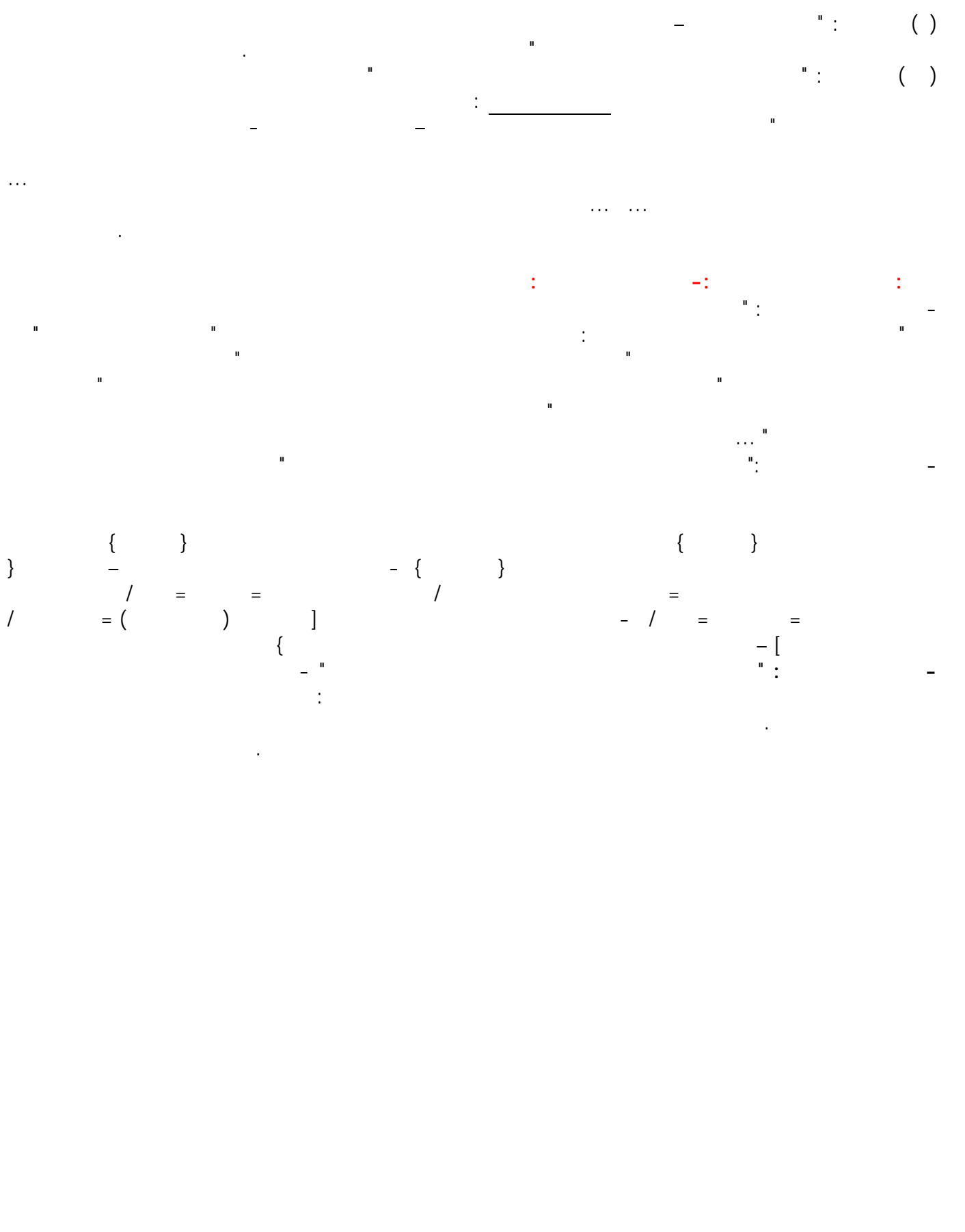

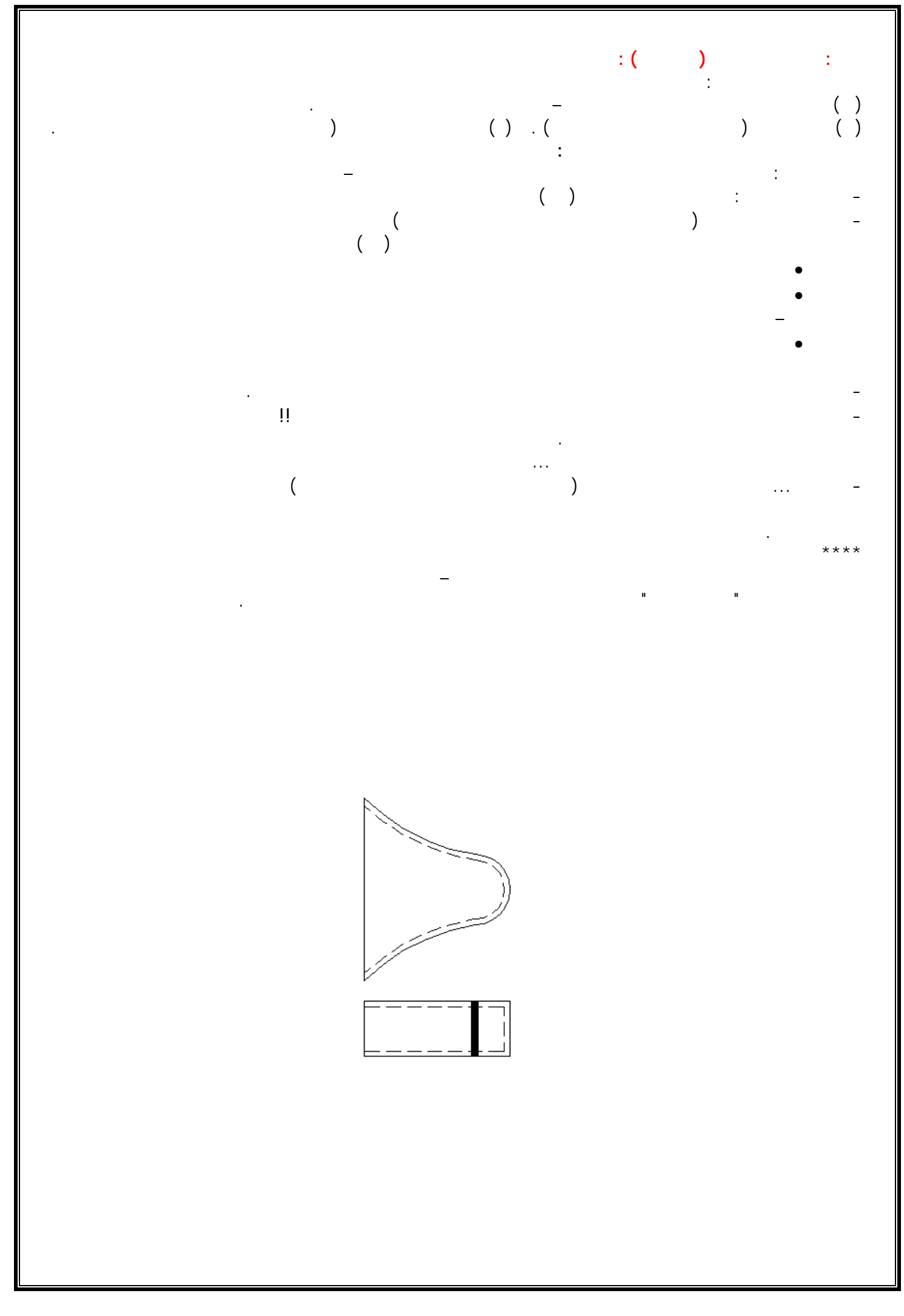

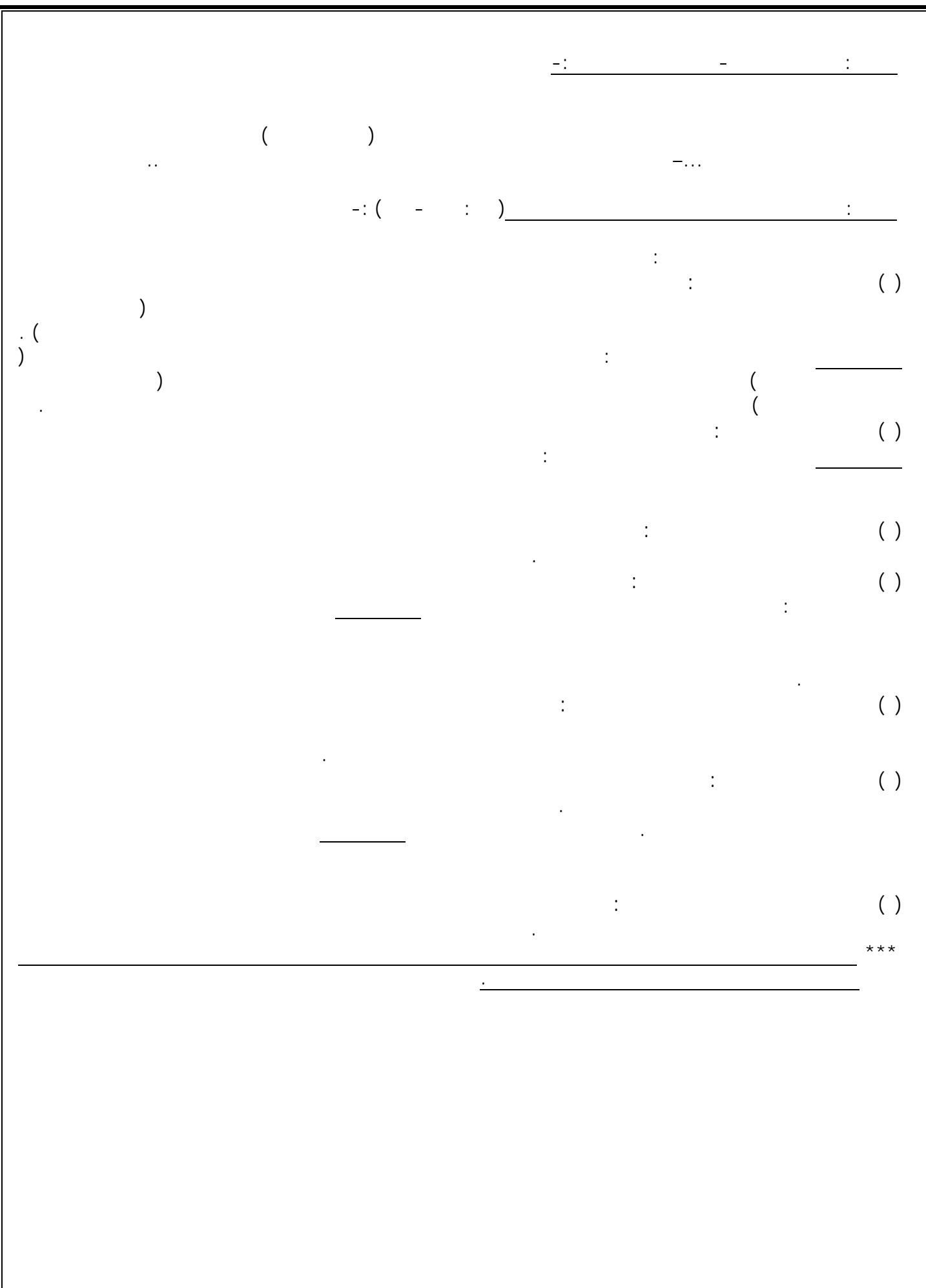

Khalid Abdullateef e-mail : khalidmskuwait@yahoo.com - Egypt 2003 - Virtual Industrial School (VIS) Page 18 of 27

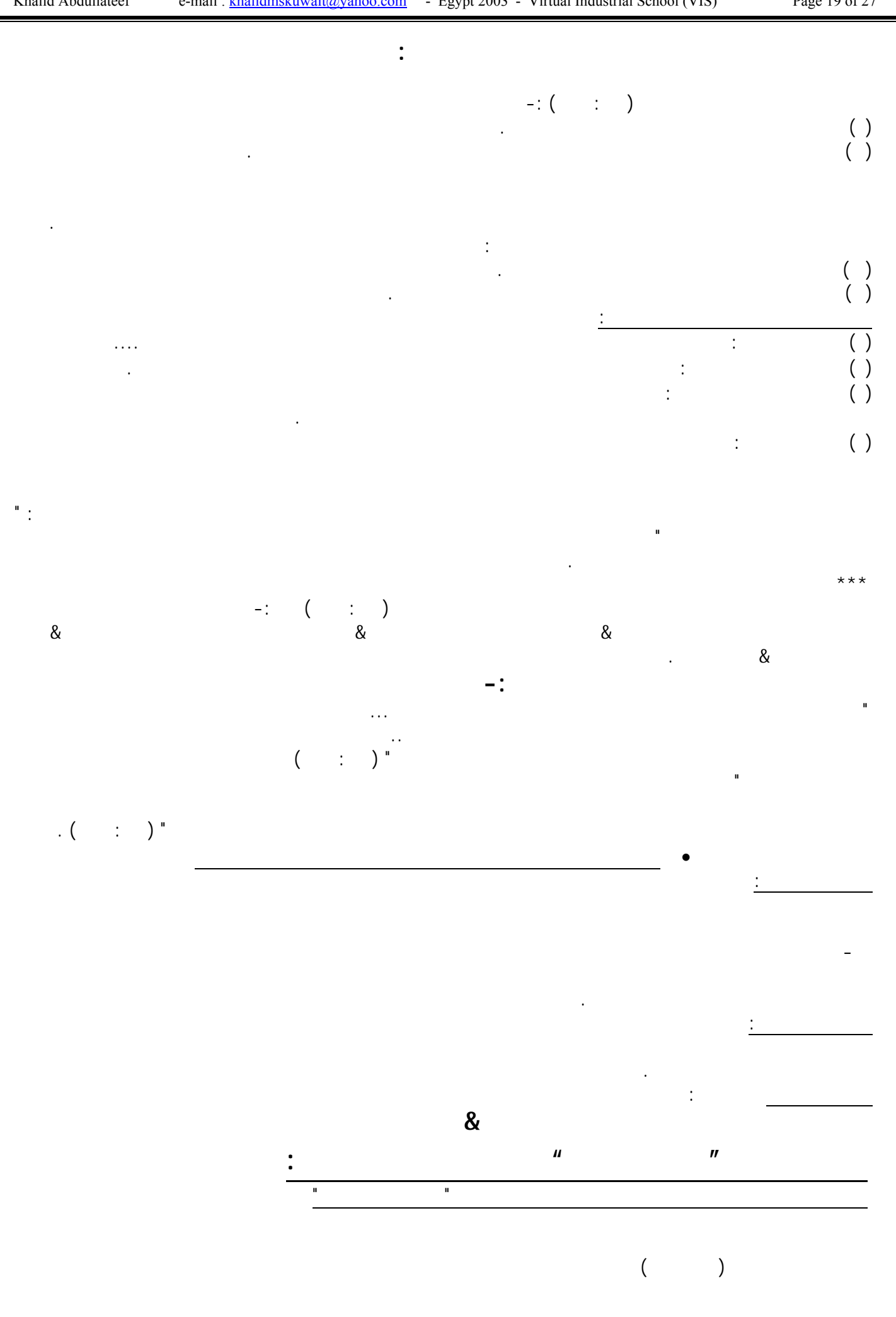

Khalid Abdullateef e-mail : khalidmskuwait@yahoo.com - Egypt 2003 - Virtual Industrial School (VIS) Page 19 of 27

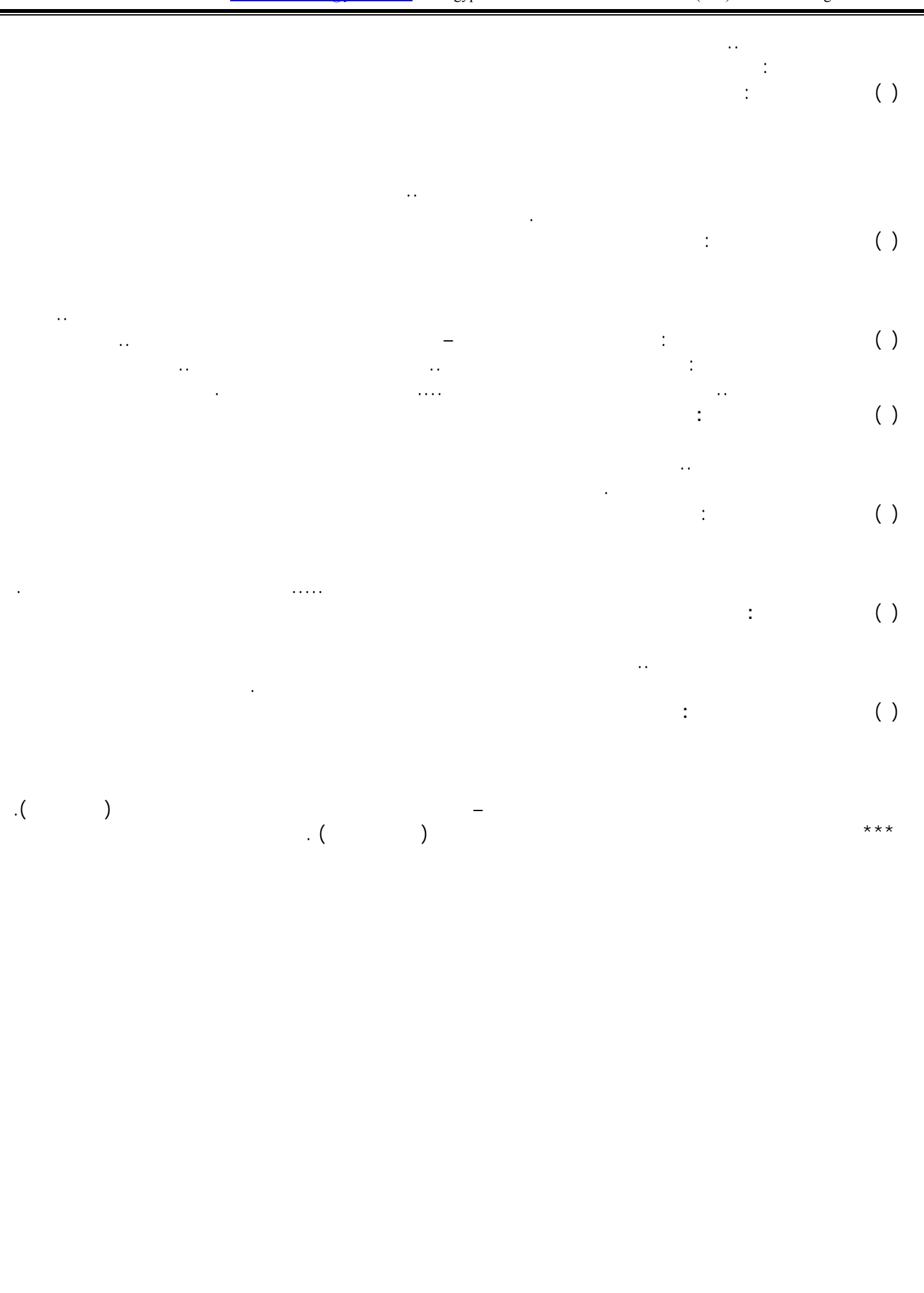

Khalid Abdullateef e-mail : khalidmskuwait@yahoo.com - Egypt 2003 - Virtual Industrial School (VIS) Page 20 of 27

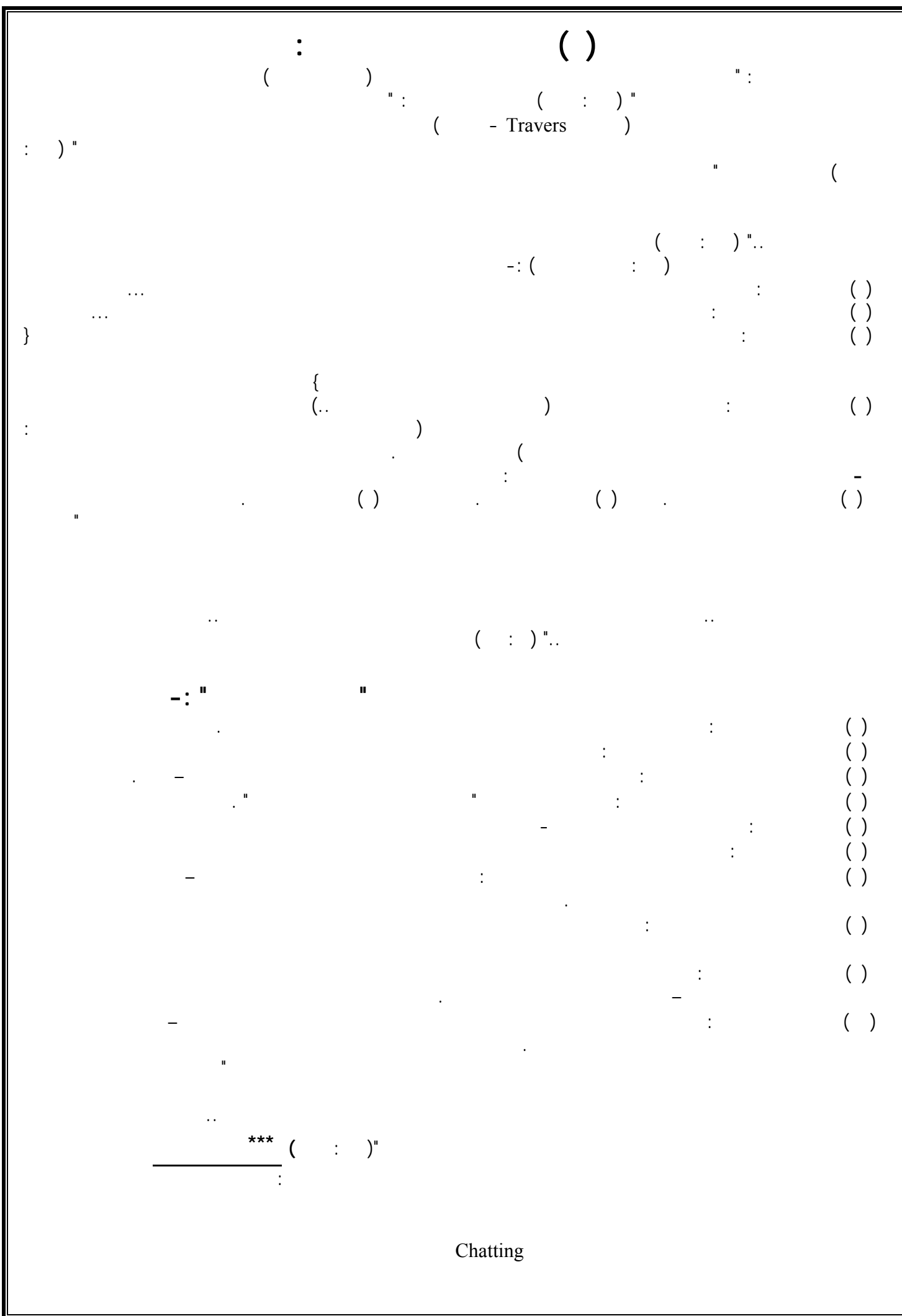

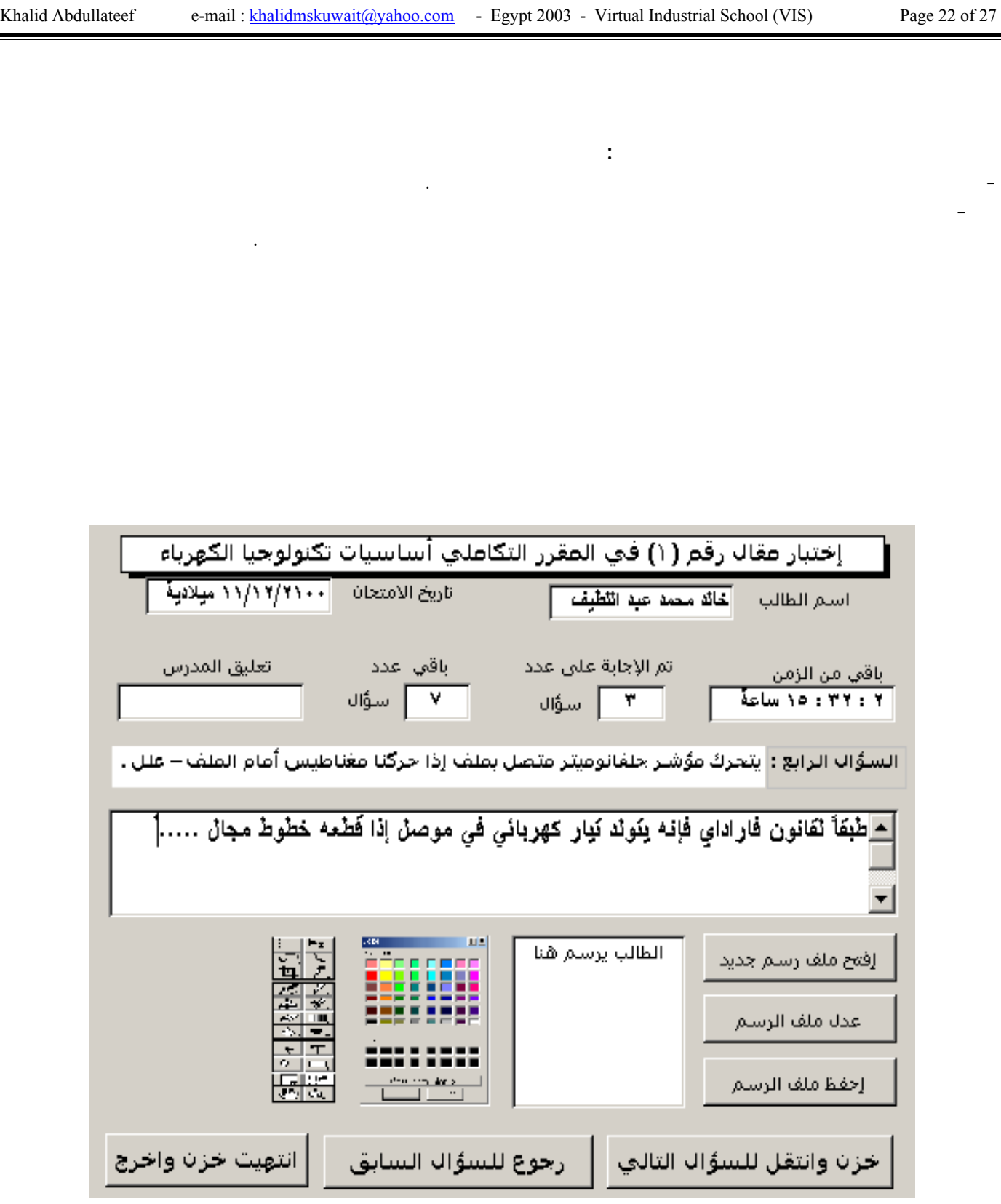

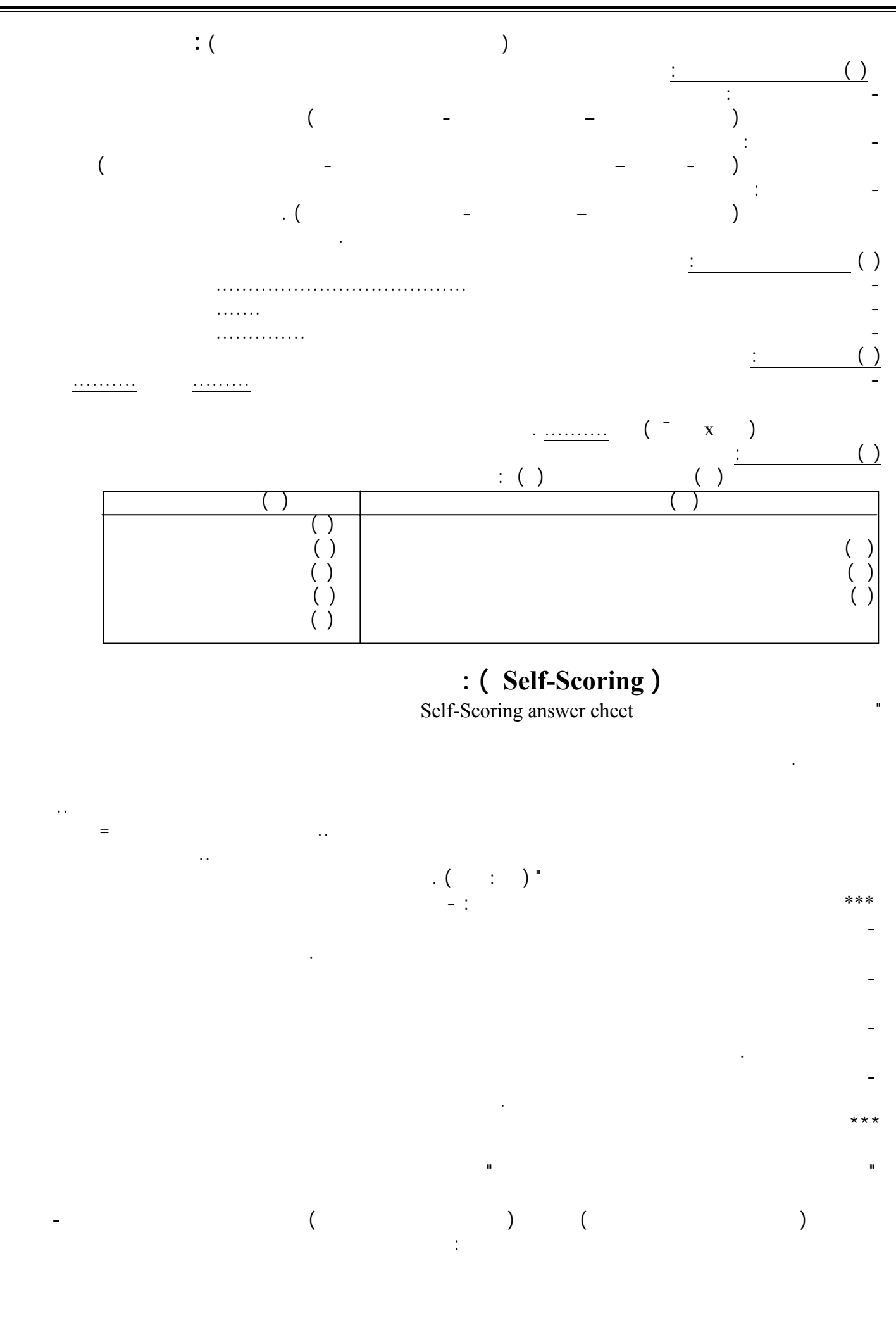

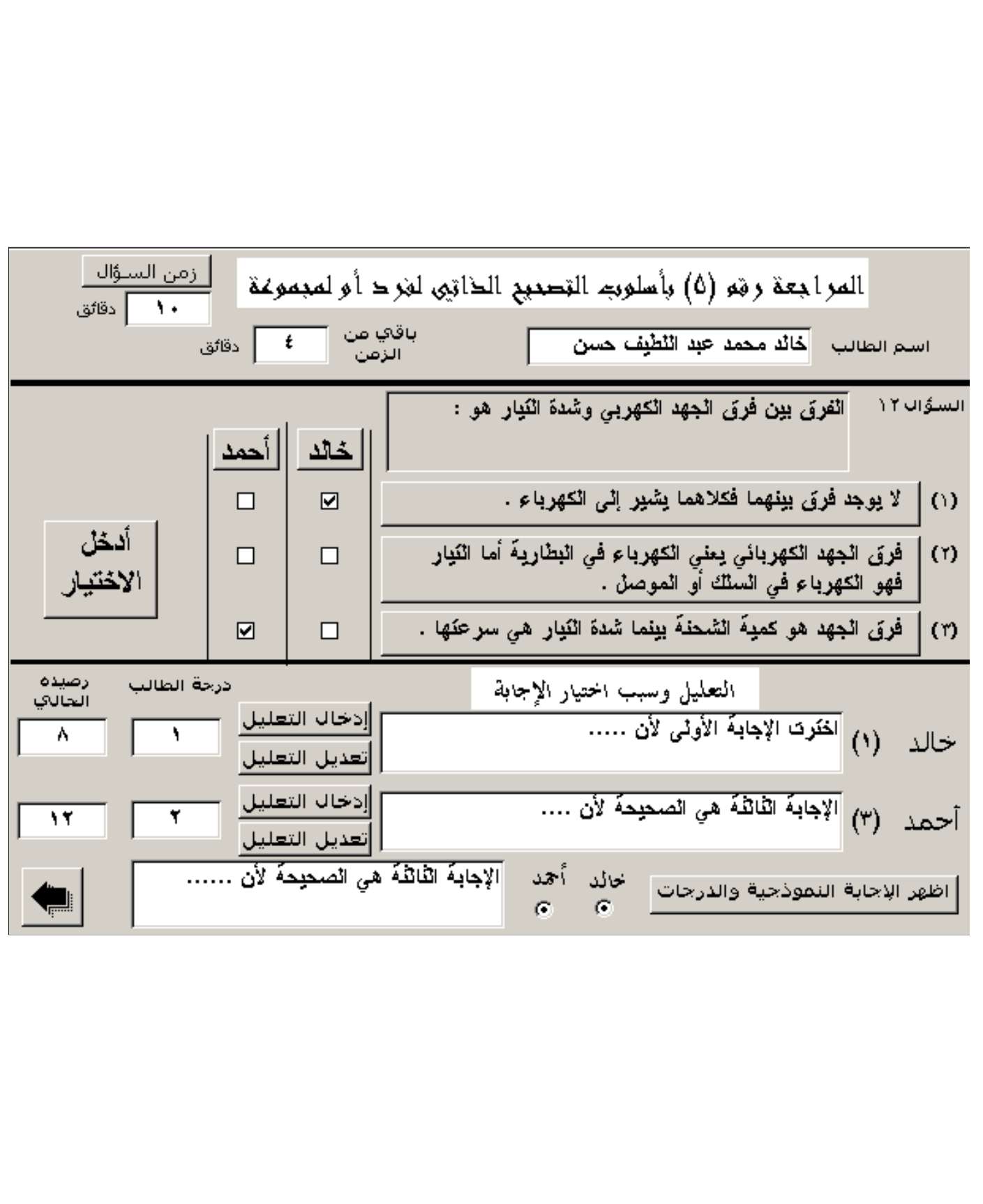

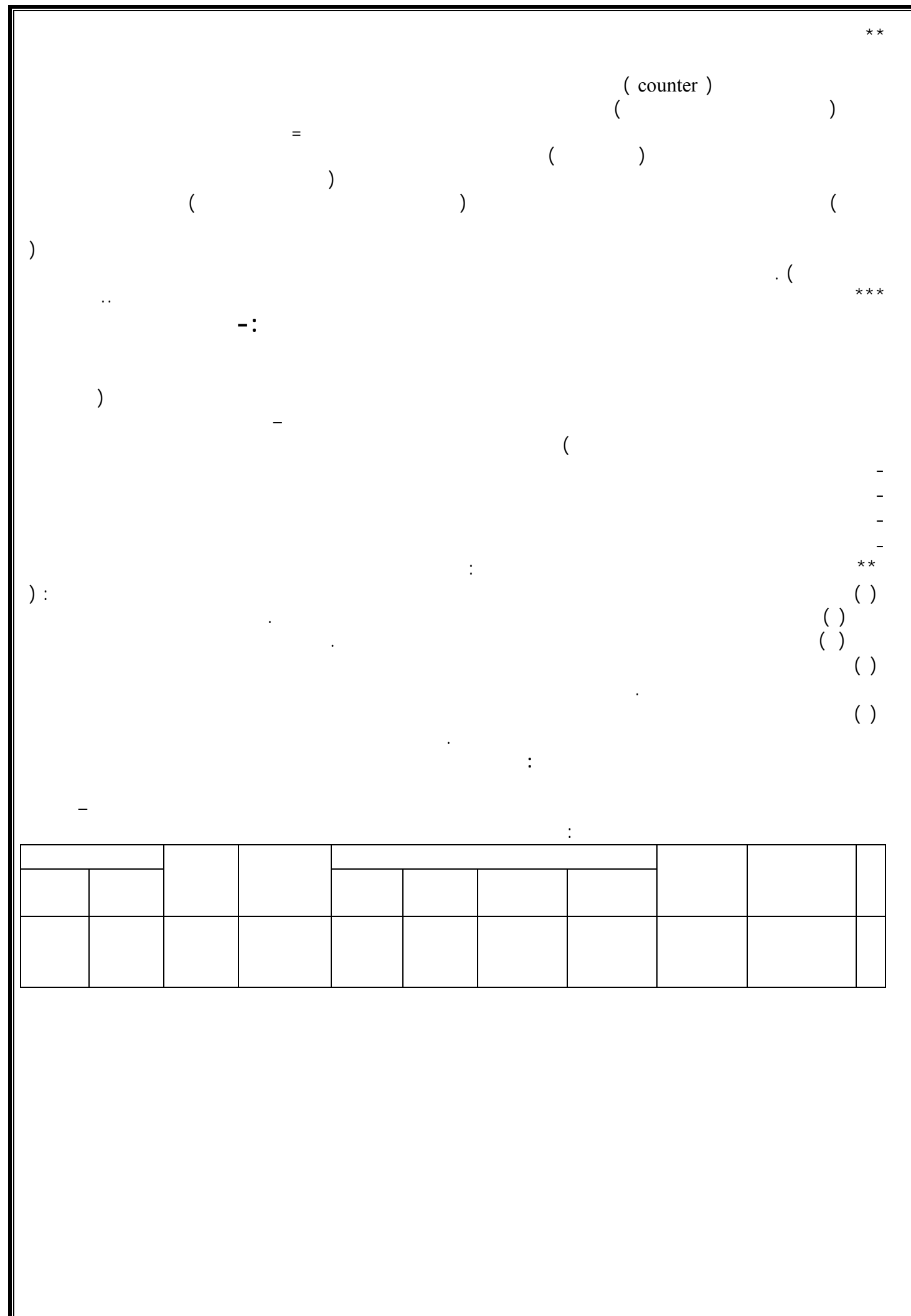

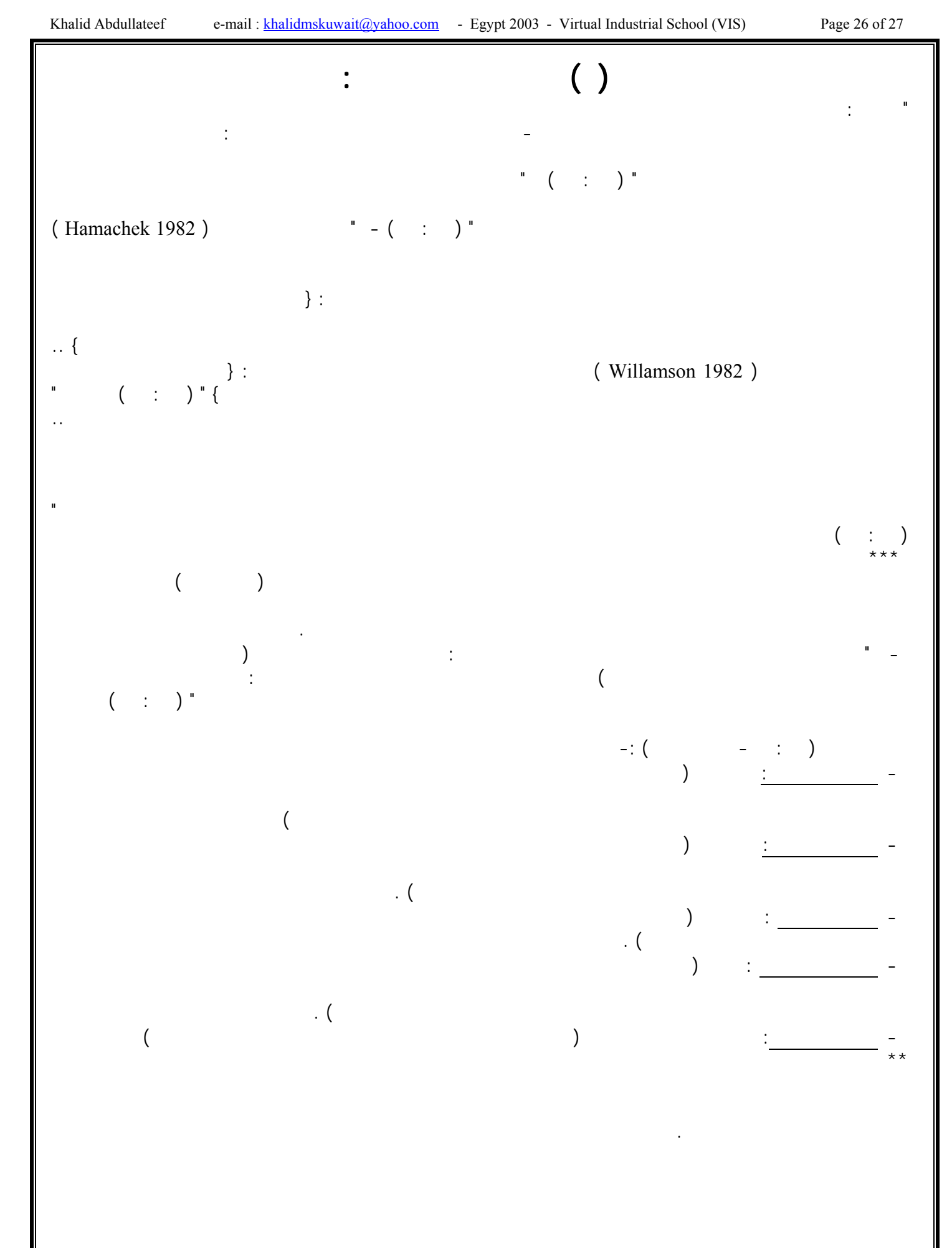

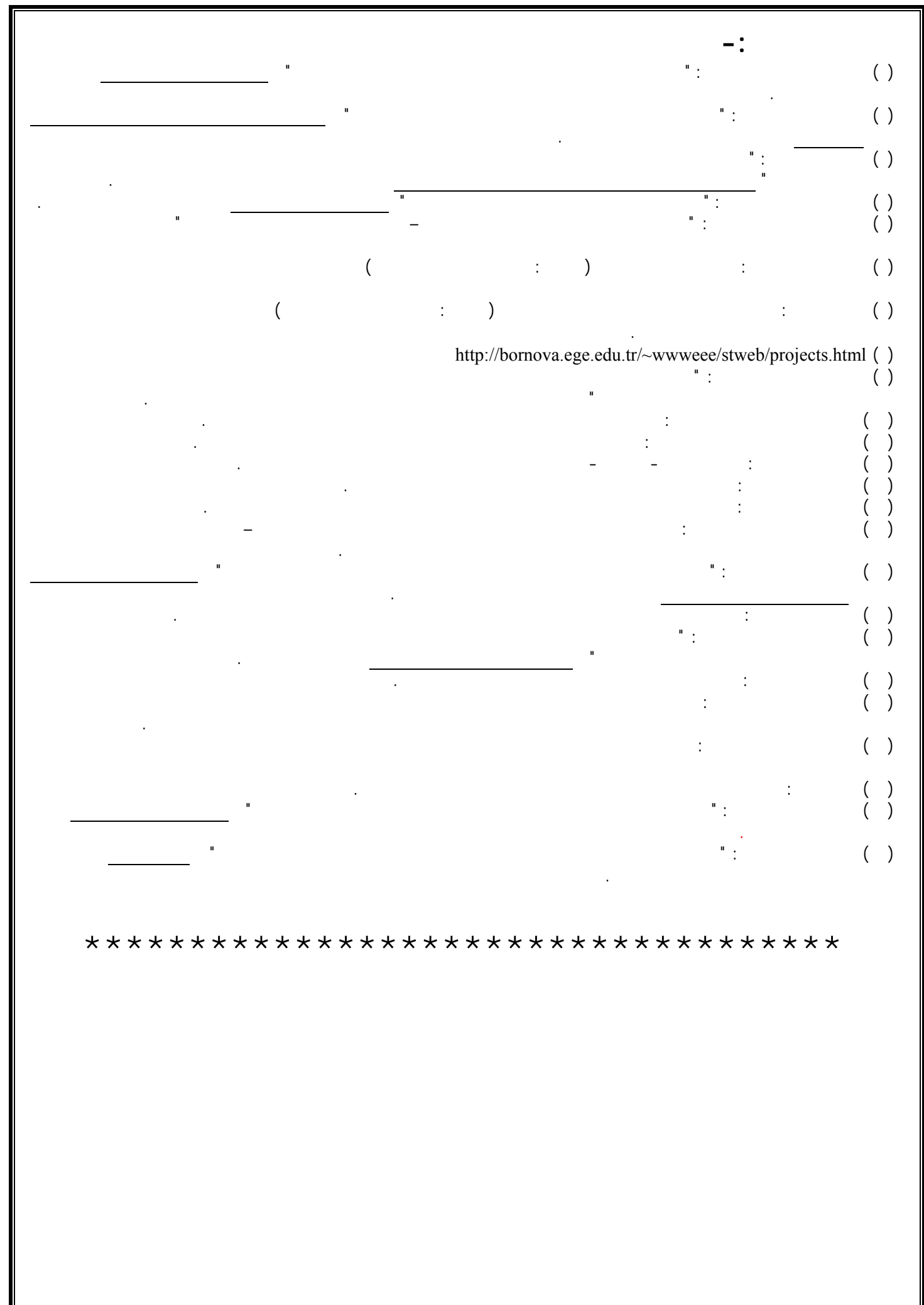